### **Christian Saga**

## Sprach- und Schrifterkennung in virtueller Realität

**Bachelorarbeit** 

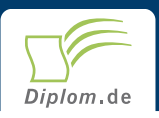

#### **Bibliografische Information der Deutschen Nationalbibliothek:**

Bibliografische Information der Deutschen Nationalbibliothek: Die Deutsche Bibliothek verzeichnet diese Publikation in der Deutschen Nationalbibliografie: detaillierte bibliografische Daten sind im Internet über http://dnb.d-nb.de/abrufbar.

Dieses Werk sowie alle darin enthaltenen einzelnen Beiträge und Abbildungen sind urheberrechtlich geschützt. Jede Verwertung, die nicht ausdrücklich vom Urheberrechtsschutz zugelassen ist, bedarf der vorherigen Zustimmung des Verlages. Das gilt insbesondere für Vervielfältigungen, Bearbeitungen, Übersetzungen, Mikroverfilmungen, Auswertungen durch Datenbanken und für die Einspeicherung und Verarbeitung in elektronische Systeme. Alle Rechte, auch die des auszugsweisen Nachdrucks, der fotomechanischen Wiedergabe (einschließlich Mikrokopie) sowie der Auswertung durch Datenbanken oder ähnliche Einrichtungen, vorbehalten.

Copyright © 2003 Diplomica Verlag GmbH ISBN: 9783832480776

### Sprach- und Schrifterkennung in virtueller Realität

**Christian Georg Saga** 

# **Sprach- und Schrifterkennung** in virtueller Realität

**BA-Thesis / Bachelor Fachhochschule Darmstadt Fachbereich Informatik** Abgabe April 2003

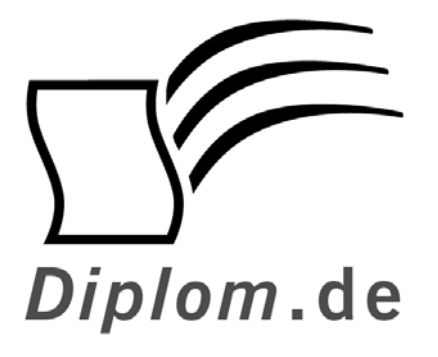

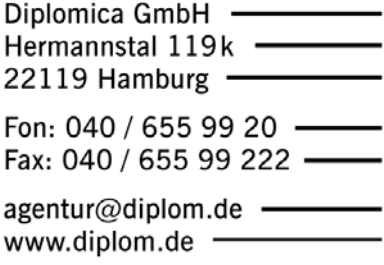

**ID 8077** Saga, Christian Georg: Sprach- und Schrifterkennung in virtueller Realität Hamburg: Diplomica GmbH, 2004 Zugl.: Fachhochschule Darmstadt, BA-Thesis / Bachelor, 2003

Diplomica GmbH http://www.diplom.de, Hamburg 2004 **Printed in Germany** 

Dieses Werk ist urheberrechtlich geschützt. Die dadurch begründeten Rechte, insbesondere die der Übersetzung, des Nachdrucks, des Vortrags, der Entnahme von Abbildungen und Tabellen, der Funksendung, der Mikroverfilmung oder der Vervielfältigung auf anderen Wegen und der Speicherung in Datenverarbeitungsanlagen, bleiben, auch bei nur auszugsweiser Verwertung, vorbehalten. Eine Vervielfältigung dieses Werkes oder von Teilen dieses Werkes ist auch im Einzelfall nur in den Grenzen der gesetzlichen Bestimmungen des Urheberrechtsgesetzes der Bundesrepublik Deutschland in der jeweils geltenden Fassung zulässig. Sie ist grundsätzlich vergütungspflichtig. Zuwiderhandlungen unterliegen den Strafbestimmungen des Urheberrechtes.

Die Wiedergabe von Gebrauchsnamen, Handelsnamen, Warenbezeichnungen usw. in diesem Werk berechtigt auch ohne besondere Kennzeichnung nicht zu der Annahme, dass solche Namen im Sinne der Warenzeichen- und Markenschutz-Gesetzgebung als frei zu betrachten wären und daher von jedermann benutzt werden dürften.

Die Informationen in diesem Werk wurden mit Sorgfalt erarbeitet. Dennoch können Fehler nicht vollständig ausgeschlossen werden, und die Diplomarbeiten Agentur, die Autoren oder Übersetzer übernehmen keine juristische Verantwortung oder irgendeine Haftung für evtl. verbliebene fehlerhafte Angaben und deren Folgen.

### **Bachelor-Arbeit**

### Sprach- & Schrifterkennung in Virtual- / Augmented Reality

### Inhaltsverzeichnis

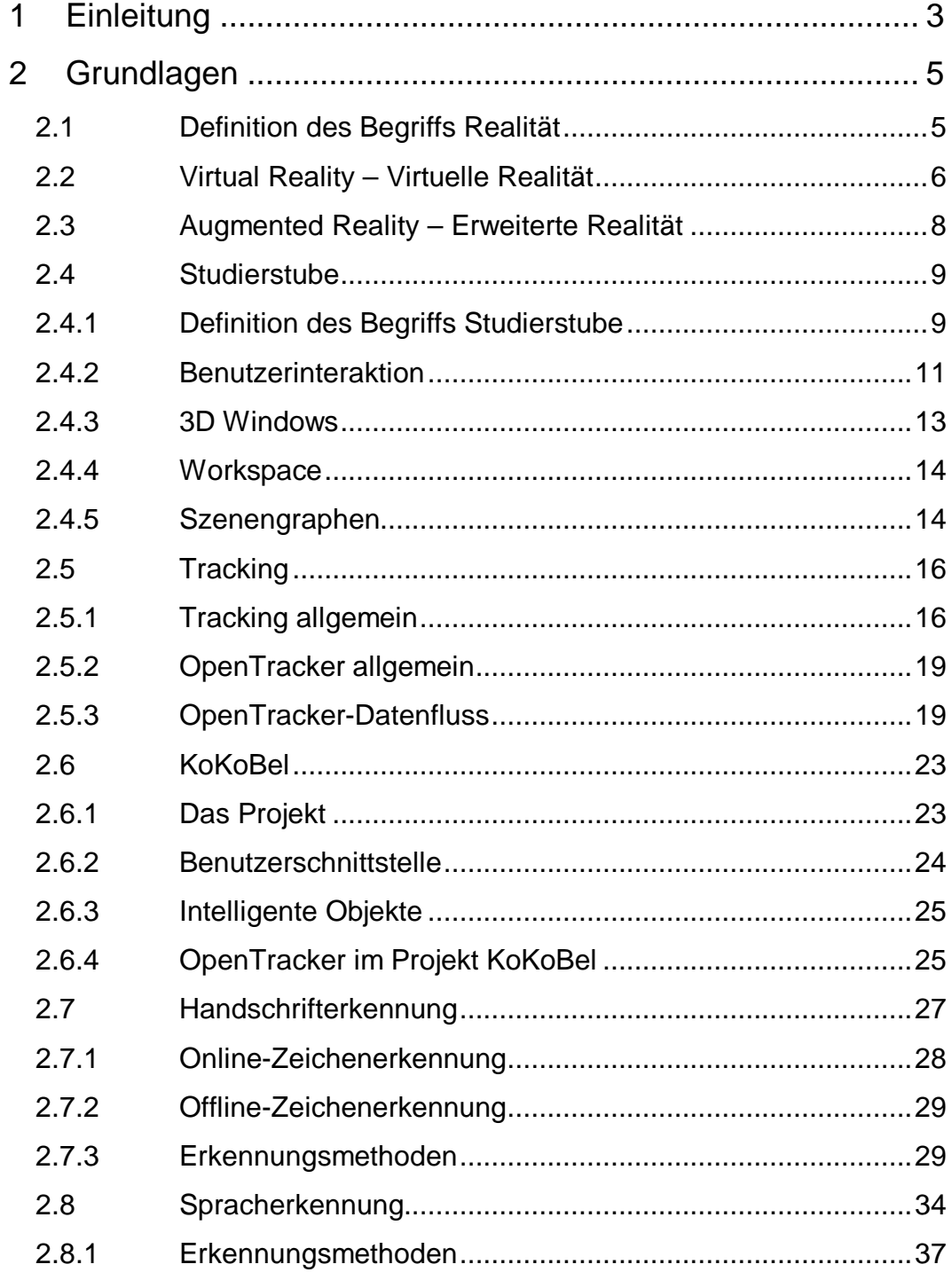

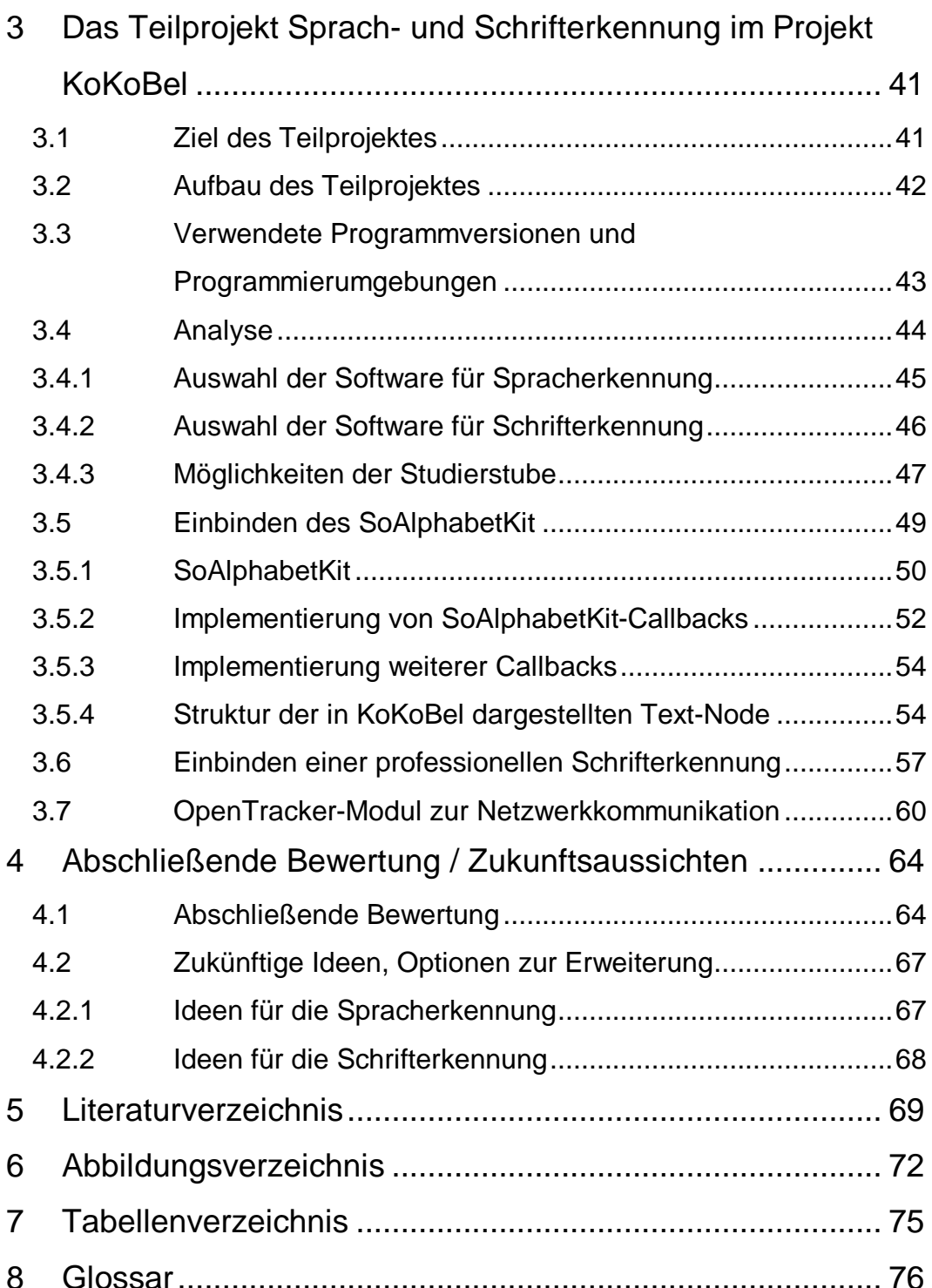

#### **Einleitung** 1

Das Projekt KoKoBel entstand im Mai 2001 im Institut für graphische Datenverabeitung (IGD) des Fraunhofer Institutes Darmstadt. Ziel dieses Projektes ist es, eine kooperative Planungsumgebung für Industrieplanung mit Hilfe der erweiterten Realität (engl.: Augmented Reality) zu schaffen. Es soll für Entwickler möglich sein, in einer möglichst einfach zu bedienenden Umgebung neue Planungen zu entwickeln und mit anderen Spezialisten zu diskutieren.

Schon einige Zeit vor der Praxisphase dieser Bachelor-Arbeit habe ich im Institut für Graphische Datenverarbeitung gearbeitet.

Während dieser Tätigkeit und dem Fortschreiten des Projektes zeigte sich, dass die Arbeit in der virtuellen Umgebung ohne Tastatur schwierig war. Arbeitsabläufe mussten immer wieder unterbrochen werden, um Eingaben zu machen oder Kommandos auszuführen. Es entstand die Idee, die Tastatureingabe durch eine Handschrifterkennung zu ersetzen und Kommandos durch Sprachsteuerung ausführen zu lassen.

Ziel war, diese erweiterte Benutzerinteraktion sinnvoll in das Projekt KoKoBel zu integrieren und auf die spezielle Architektur von KoKoBel auszurichten, zugleich aber eine gewisse Unabhängigkeit von den Erkennungssystemen zu behalten.

Die vorliegende Arbeit beschäftigt sich mit der Umsetzung dieser Idee, ihren Grundlagen/Vorbedingungen und möglichen Schwierigkeiten.

Im folgenden Kapitel sollen zunächst einige Grundbegriffe - die für die Arbeit notwendig sind - erklärt werden. Zuerst werden Begriffe wie Realität, virtuelle Realität und erweiterte Realität erklärt, dann werden projektspezifische Themen, z.B. die Studierstube und das Tracking, angesprochen. Dies geschieht vor den Erklärungen zu dem Projekt KoKoBel, da einige dieser Grundlagen das Verständnis von KoKoBel erleichtern.